# **МИНИСТЕРСТВО ПРОСВЕЩЕНИЯ РОССИЙСКОЙ ФЕДЕРАЦИИ Департамент образования Ханты – Мансийского автономного округа - Югры Муниципальное бюджетное общеобразовательное учреждение «Большелеушинская СОШ»**

#### РАССМОТРЕНО

СОГЛАСОВАНО

руководитель методического объединения учителей естественно-математического цикла

\_\_\_\_\_\_\_\_\_\_\_\_\_\_\_\_\_\_\_/ Щенников Ю.А../

Протокол №1 от «24» августа 2023 г.

заместитель директора \_\_\_\_\_\_\_\_\_\_\_\_\_\_\_\_\_\_/Груздева И.В./

УТВЕРЖДЕНО

Директор

*\_\_\_\_\_\_\_\_\_\_\_\_\_\_\_\_\_\_\_ /*Щенникова С.А./

Приказ № 56-од от «25» августа 2023 г.

ЩЕННИКОВА В ПОДЛИЖЕВИЕ ЩЕ  $\mathsf{A}\mathsf{H}\mathsf{A}\mathsf{TO}\mathsf{J}\mathsf{b}\mathsf{E}\mathsf{B}\mathsf{H}\mathsf{A} \quad\text{SPE}\mathsf{I}\mathsf{H}\mathsf{F}\mathsf{H}\mathsf{O}\mathsf{B}\mathsf{L}\mathsf{B}\mathsf{E}\mathsf{B}\mathsf{D}\mathsf{B}\mathsf{B}\mathsf{O}\mathsf{B}\mathsf{A}\mathsf{I}\mathsf{E}\mathsf{B}\mathsf{B}\mathsf{D}\mathsf{B}\mathsf{D}\mathsf{B}\mathsf{I}\mathsf{B}\mathsf{I}\mathsf{B}\mathsf{I}\mathsf{B}\mathsf{I}\mathsf{B}\$ **СВЕТЛАНА** 

Подписано: ЩЕННИКОВА СВЕТЛАНА DN: cn=ЩЕННИКОВА СВЕТЛАНА АНАТОЛЬЕВНА, c=RU, o=МУНИЦИПАЛЬНОЕ БЮДЖЕТНОЕ ОБЩЕОБРАЗОВАТЕЛЬНОЕ УЧРЕЖДЕНИЕ "БОЛЬШЕЛЕУШИНСКАЯ

# **РАБОЧАЯ ПРОГРАММА**

**Внеурочной деятельности «3-dмоделирование» для 5-10 классов основного общего образования** на 2023-2024 учебный год

## **ПОЯСНИТЕЛЬНАЯЗАПИСКА**

Мировая и отечественная экономика входят в новый технологический уровень, который требует иного качества подготовки инженеров. В то же время нехватка инженерных кадров в настоящее время в России является серьезным ограничением для развития страны.

Решающее значение в работе инженера-конструктора или проектировщика имеет способность к пространственному воображению. Пространственное воображение необходимодля чтения чертежей, когда из плоских проекций требуется вообразить пространственное телосо всеми особенностями его устройства и формы. Как и любая способность, пространственное воображение может быть улучшено человеком при помощи практических занятий. Как показывает практика, не все люди могут развить пространственное воображение до необходимой конструктору степени, поэтому освоение 3D-моделирования в основной средней школе призвано способствовать приобретению соответствующих навыков.

Данное направление внеурочной деятельности посвящено изучению простейшихметодов3D-моделированияспомощьюонлайн сервиса Tinkercad и сервиса Onshape.

Основнымидокументами,наоснованиикоторыхсоставленапрограммапомодулю«3d – моделирование»являются:

1. Федеральныйгосударственныйобразовательныйстандартобщегообразования(ФГО ОOO) третьего поколения.

2. Постановление от 29 декабря 2010 г. № 189 «Об утверждении СанПиН 2.4.2.2821- 10"Санитарно-эпидемиологические требования к условиям и организации обучения в общеобразовательных учреждениях"».

А также методические пособия:

1. *Григорьев, Д.В.* Внеурочная деятельность школьников. Методический конструктор: пособие для учителя / Д. В. Григорьев, П. В. Степанов.– М.: Просвещение,2018.– 223 с.

2. *Формирование* универсальных учебных действий в основной школе: от действияк мысли. Система заданий [Текст]: пособие для учителя / под ред. А. Г. Асмолова. – М.: Просвещение, 2020.– 159с.

**Актуальность** данной программы заключается в том, что для подготовки детей к жизни в современном информационном обществе в первую очередь необходимо развивать логическое мышление, способность к анализу (вычленению структуры объекта, выявлению

взаимосвязей и принципов организации). Умение для любой предметной области выделить систему понятий, представить их в виде совокупности значимых признаков, описать алгоритмы типичных действий улучшает ориентацию человека в этой предметной области и свидетельствует о его развитом логическом мышлении.

Модуль информатики в школе вносит значимый вклад в формирование информационного компонента общеучебных умений и навыков, выработка которых являетсяодним из приоритетов общего образования. Более того, информатика как учебный предмет, накотором целенаправленно формируются умения и навыки работы с информацией, из ведущих предметов, служащих приобретению учащимися может быть одним информационного компонента общеучебных умений и навыков.

Цели – формирование и развитие у обучающихся интеллектуальных и практических компетенций в области создания пространственных моделей, освоение элементов основных предпрофессиональных навыков специалиста по трёхмерному моделированию.

Для реализации поставленной цели необходимо решить следующие задачи:

#### сформировать:

Положительное отношение к алгоритмам трехмерного моделирования;

Представление об основных инструментах программного обеспечения для 3Dмоделирования;

#### Сформировать умения:

Ориентироваться в трёхмерном пространстве сцены;

Эффективно использовать базовые инструменты создания объектов;  $\bullet$ 

модифицировать, изменять и редактировать объекты или их отдельные  $\bullet$ элементы;

объединять созданные объекты в функциональные группы;

создавать простые трёхмерные модели и распечатывать их на 3d-принтере или моделировать их с помощью 3d-ручки;

#### Форма организации:

Занятия проводятся 1 раз в неделю. Всего34часа.

Подготовка к занятию предусматривает поиск необходимой недостающей информации в энциклопедиях, справочниках, книгах, на электронных носителях, в Интернете, СМИ и т. д. Источником нужной информации могут быть и взрослые: родители, увлеченные люди, а также старшие учащиеся.

# **Особенности возрастной группы детей.**

Программа учитывает возрастные особенности обучающихся 5-9,10 классов и поэтому преобладающим типом занятия является компьютерный практикум.

Форма занятий направлена на активизацию познавательной деятельности, на развитие творческой активности учащихся.

Курс рассчитан на индивидуальную работу каждого обучающегося. Первая половина курса рассчитана на обучение 3d–программе и выполнению задания предложенного учителем.

Вторая половина курса предусматривает индивидуальную работу в программе tinkercad и печать объектов на3d – принтере.

# **Общая характеристика программы модуля (курса)**

### - **постановка проектной задачи их работы над ней:**

Выполняя создания проекта, учащиеся осуществляют поиск необходимой информации и учатся самостоятельно еѐ обрабатывать.

Результаты работы представляются индивидуально каждым учащимся в виде напечатанного на 3d-принтере продукта.

# - **Формат описания проектного продукта модуля (курса):**

По завершению работы над проектами организуется презентация с использованием стендов. На презентацию приглашаются родители, учащиеся школы.

В ходе презентации учащиеся должны продемонстрировать знания, умения и навыки, приобретѐнные в процессе реализации учебного проекта, рассказать о том, каким образом шла работа и что было самым запоминающимся в ходе работы.

# **Планируемые результаты освоения программы модуля.**

Планируемые результаты освоения программы включают следующие направления: формирование универсальных учебных действий (личностных, регулятивных, коммуникативных, познавательных), учебную и пользовательскую ИКТ-компетентность обучающихся, опыт исследовательской и проектной деятельности, навыки работы с информацией.

# *Личностные результаты:*

- Готовность и способность обучающихся к саморазвитию;
- Мотивация деятельности;
- Самооценка на основе критериев успешности этой деятельности;
- Навыки сотрудничества в разных ситуациях, умение не создавать конфликты и находить выходы из спорных ситуаций;
- этические чувства, прежде всего доброжелательность и эмоционально-нравственная отзывчивость.

#### *Метапредметные результаты:*

*Регулятивные универсальные учебные действия:*

 освоение способов решения проблем творческого характера в жизненных ситуациях;

 формирование умений ставить цель – создание творческой работы, планировать достижение этой цели, создавать наглядные динамические графические объекты в процессе работы;

 оценивание получающегося творческого продукта и соотнесение его с изначальным замыслом, выполнение по необходимости коррекции или продукта, либо замысла.

#### *Познавательные универсальные учебные действия:*

 строить рассуждение от общих закономерностей к частным явлениям и от частных явлений к общим закономерностям, строить рассуждение на основе сравнения предметов и явлений, выделяя при этом общие признаки.

*Коммуникативные универсальные учебные действия:*

 формирование и развитие компетентности в области использования информационно-коммуникационных технологий;

подготовка графических материалов для эффективного выступления.

#### *Предметные результаты:*

Учебный курс способствует достижению обучающимися предметных результатов учебного предмета «Информатика». Учащийся получит углублѐнные знания о возможностях построения трѐхмерных моделей. Научится самостоятельно создавать простые модели реальных объектов.

Достичь планируемых результатов помогут педагогические технологии, использующие методы активного обучения. Примерами таких технологий являются игровые технологии.

Воспитательный эффект достигается по *двум уровням* взаимодействия – связь ученика со своим учителем и взаимодействие школьников между собой на уровне группы кружка.

Осуществляется приобретение школьниками:

- знаний об информатике как части общечеловеческой культуры, как форме описания и методе познания действительности, о значимости геометрии в развитии цивилизации и современного общества;
- знаний о способах самостоятельного поиска, нахождения и обработки информации;
- знаний о правилах конструктивной групповой работы;
- навыков культуры речи.

# Система оценки освоения программы

Система оценки предусматривает уровневый подход к представлению планируемых результатов и инструментарию для оценки их достижения. Согласно этому подходу за точку отсчёта принимается необходимый для продолжения образования и реально достигаемый большинством учащихся опорный уровень образовательных достижений.

Достижение этого опорного уровня интерпретируется как безусловный учебный успех ребёнка. А оценка индивидуальных образовательных достижений ведётся «методом сложения», при котором фиксируется достижение опорного уровня и его превышение. Это позволяет поощрять продвижения учащихся, выстраивать индивидуальные траектории движения с учётом зоны ближайшего развития.

При оценивании достижений планируемых результатов используются следующие

# Формы, методы и виды оценки:

-проекты, практические и творческие работы.

# Оборудование:

- Компьютер;  $\bullet$
- $\bullet$ Проектор;
- Онлайн сервис tinkercad;  $\bullet$
- 3d-принтер  $\bullet$

# **СОДЕРЖАНИЕ ПРОГРАММЫ**

#### **Техника безопасности в компьютерном классе. Что такое 3D - технология?**

Организационные вопросы. Правила техники безопасности на занятиях. Цели и задачи. Инструменты, необходимые для работы. Планируемые виды деятельности и результаты. История возникновения 3d - технологий.

### **3D-моделирование. Программы.**

3D–моделирование и печать.

# **Изучение программы Tinkercad. Обучение.**

Изучение программы tinkercad. Регистрация на сайте. Прохождение уроков, обучение начальным навыкам моделирования.

# **Создание модели по заданию учителя. Проектирование собственной модели. 3dрисование. Печать на принтере.**

Самостоятельное проектирование моделей на заданную тему. А также создание собственного проекта. Настройка принтера. Печать своих проектов.

# Тематическое планирование

Программы внеурочной деятельности«3D - моделирование»

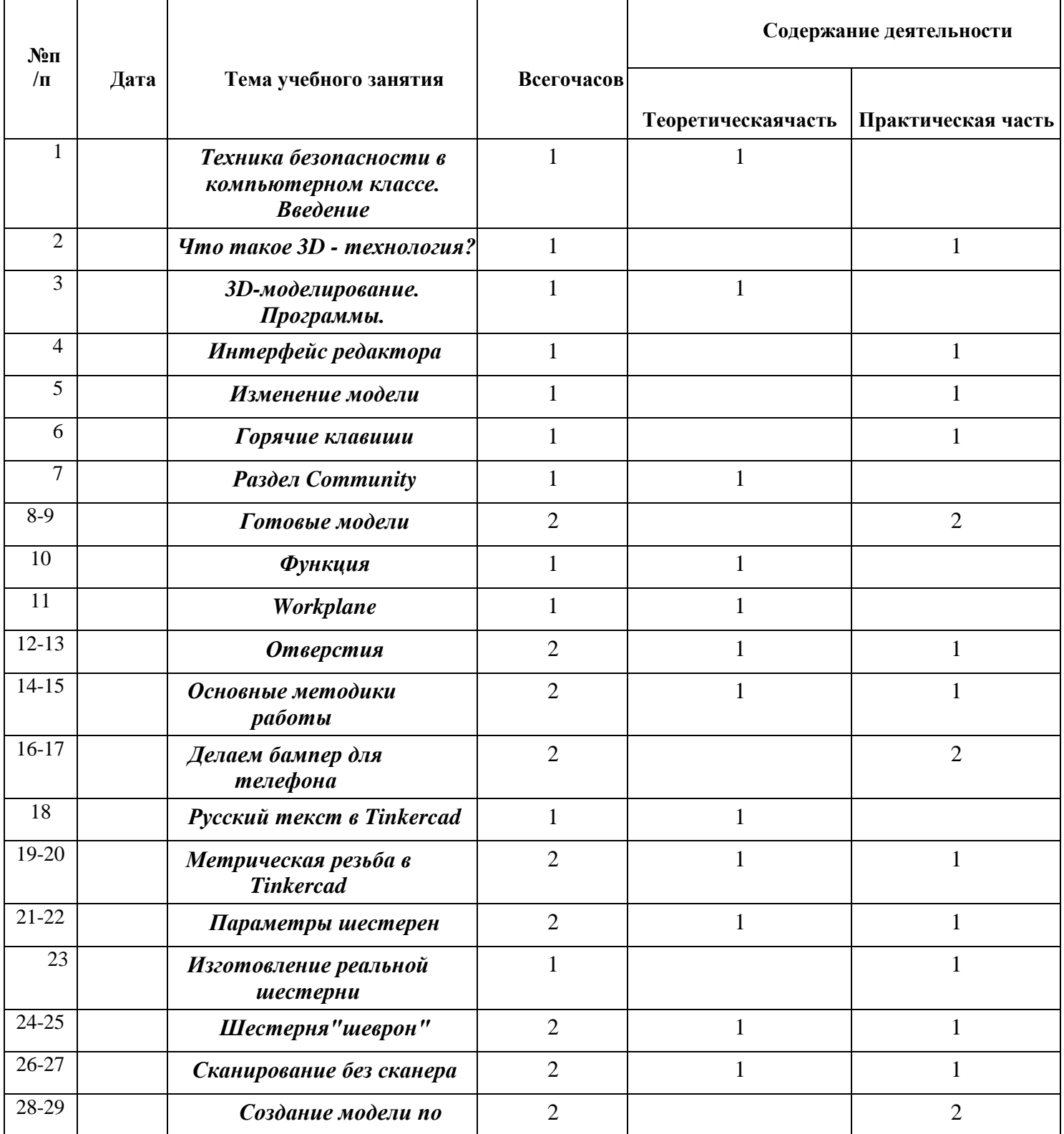

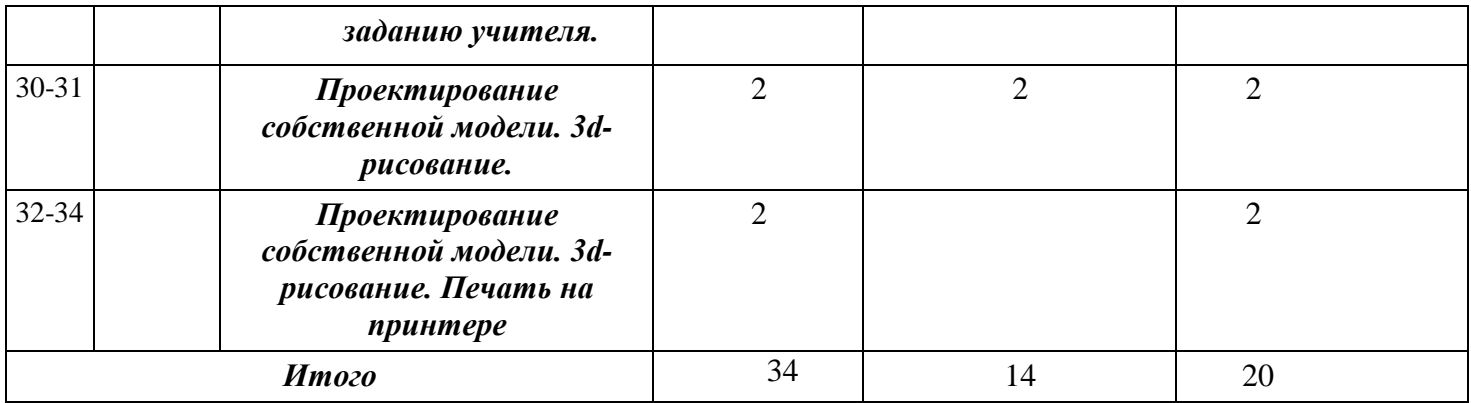

# **Литература**

1. Петров М.Н., Молочков В.П. / Компьютерная графика (+CD). – СПб: Питер, 2012– 736 с.: ил.

# **Интернет-ресурсы**

- 1. Григорьев Д.В. Методический конструктор внеурочной деятельности школьников/Д.В.Григорьев П.В.Степанов.–Режим доступа: <http://www.tiuu.ru/content/pages/228.htm>
- 2. Федеральный государственный образовательный стандарт основного общего образования. <http://standart.edu.ru/catalog.aspx?CatalogId=2588>
- 3. [http://www.3dstudy.ru/](http://infourok.ru/site/go?href=http%3A%2F%2Fwww.3dstudy.ru%2F)
- 4. <http://www.3dcenter.ru/>
- 5. https://www.tinkerc[ad.com/](http://www.tinkercad.com/)